**Что под капотом у Asterisk: Архитектура, модульность, шина, потоки**

**ASTERCONF** 

 $-2020$ 

Доклад подготовил Штейнлихт Олег

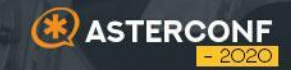

# **Архитектура Asterisk 01**

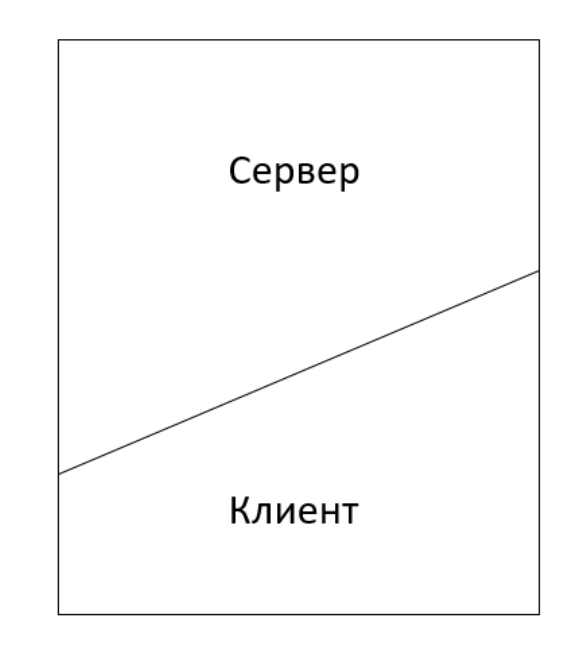

Сервер # asterisk

Клиент # asterisk -r

взаимодействие по unix-сокету

CLI на базе библиотеки libedit

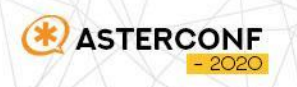

### Зависимости

- libedit обеспечивает поддержку работы с терминалом (командная строка, история команд)
- libjansson поддержка формата json
- openssl поддержка протокола tls

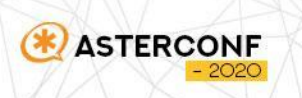

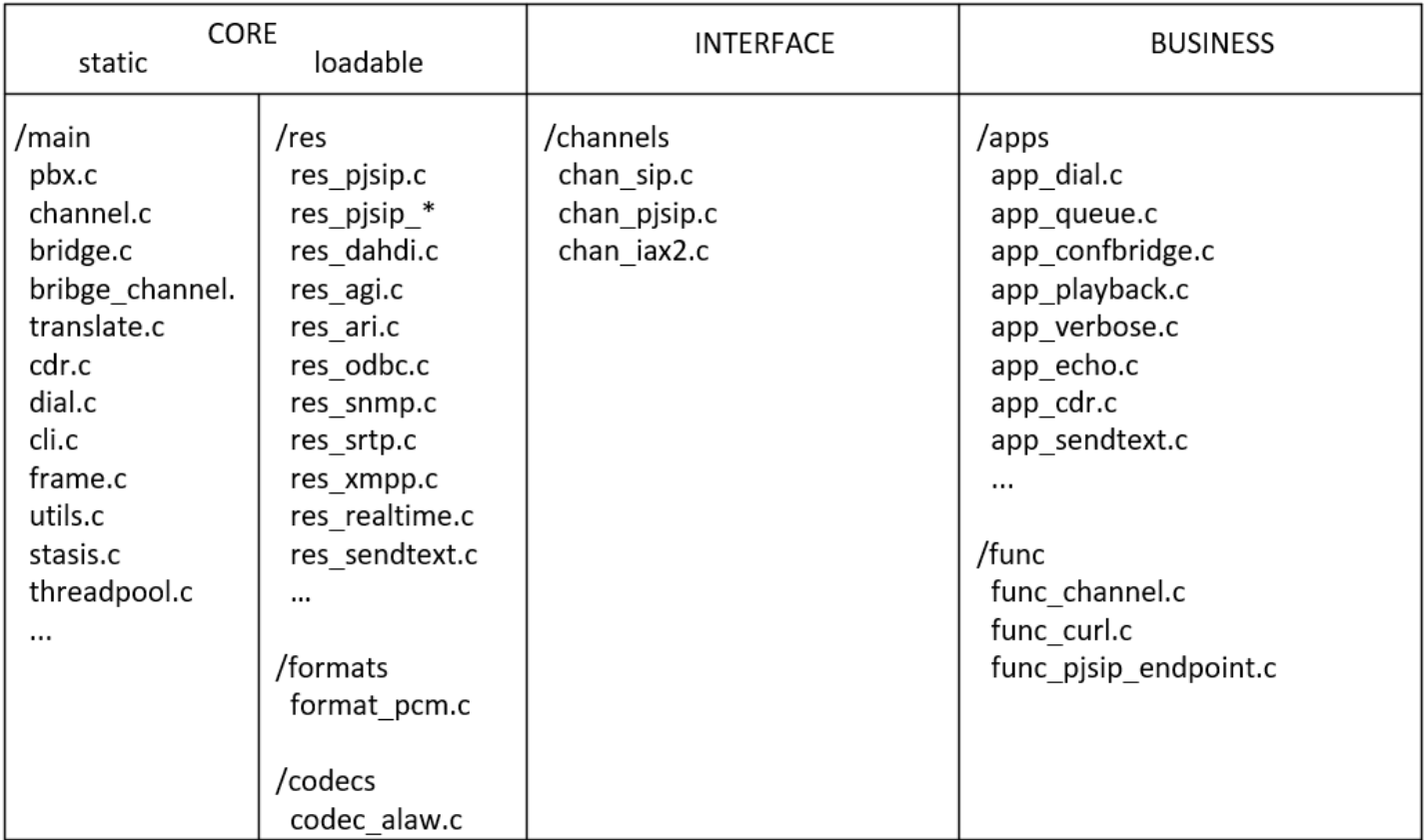

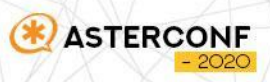

## Разработка нового приложения

- Добавить модуль res\_modulename.c в папку res (это надо делать, если необходимой функциональности еще нет)
- Добавить модуль app\_modulename.c в папку apps (или funcs, если мы разрабатываем функцию)

Сборщик автоматически определит ваше приложение и его можно будет собрать. Сборка:

# make

Установка:

# make upgrade

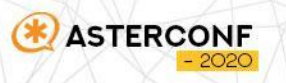

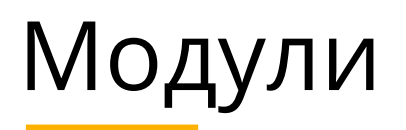

Модуль - это необязательная часть программы. Модуль может быть скомпонован с программой статически (во время компиляции) или динамически (во время выполнения). В линуксе, динамически загружаемые модули реализуются на базе **shared object** (.so) файлов

- dlopen() загрузка so-файла. Модуль загружается в адресное пространство процесса
- dlclose() закрытие so-файла. Модуль выгружается из адресного пространства, память освобождается
- dlsym() поиск символа, в загруженом so-файле (в астериске не используется)

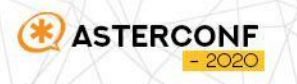

#### Структура модуля

(\*

**ASTERCONF** 

#### Память процесса

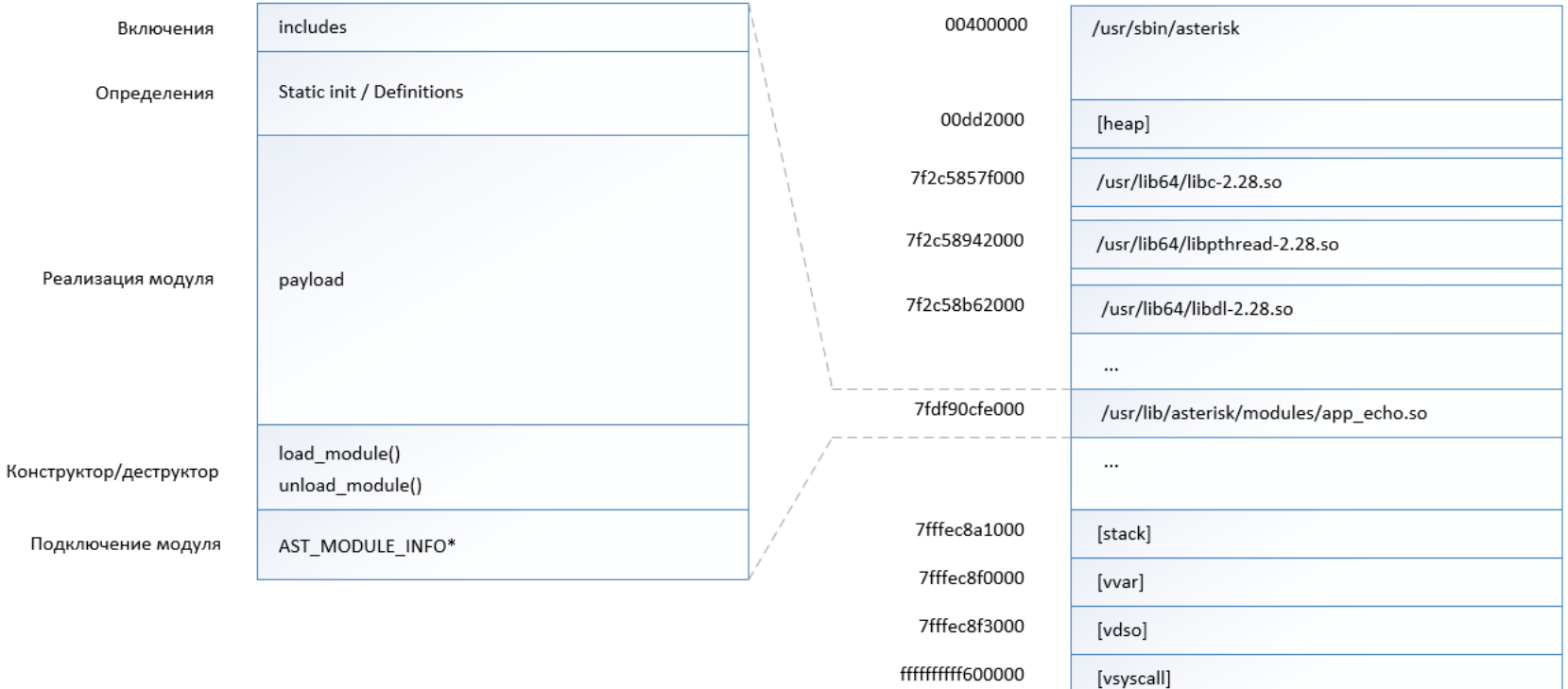

cat /proc/<pid>/maps

#### Asterisk module.h

struct ast module info { struct ast module \*self: enum ast module load result (\*load)(void); int (\*reload)(void); int (\*unload)(void); const char \*name; const char \*description; const char \*key; unsigned int flags; const char buildopt sum[33]; unsigned char load pri: const char \*requires; const char \*optional modules; const char \*enhances: void \*reserved1; void \*reserved2; void \*reserved3; void \*reserved4; enum ast\_module\_support\_level support\_level;

#### #define AST\_MODULE\_INFO(keystr, flags\_to\_set, desc, fields...) static struct ast module info mod info = { .name = AST MODULE,  $flags = flags$  to set,  $destription = desc.$ .key = keystr, .buildopt sum = AST BUILDOPT SUM, fields }; static void attribute ((constructor)) reg module(void) { ast module register(& mod info); static void \_\_attribute\_\_((destructor)) \_\_ unreg\_module(void) { ast module unregister(& mod info); struct ast module \*AST MODULE SELF SYM(void) { return mod info.self; static const struct ast module info \*ast module info =  $\&$  mod info

#### Подключение модуля:

AST\_MODULE\_INFO(ASTERISK\_GPL\_KEY, AST\_MODFLAG\_DEFAULT, "Skeleton (sample) Application",

.support\_level = AST\_MODULE\_SUPPORT\_CORE,

.load = load\_module,

.unload = unload\_module,

.reload = reload\_module,

);

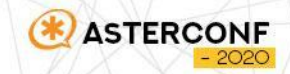

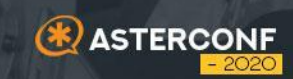

# 02 Шина

# Работа шины

- Зарегистрировать событие, повесить обработчик
- Запись в шину (генерация события)
- Чтение из шины

**ASTERCONF** 

Гарантия доставки сообщения зависит от реализации - чаще гарантии нет. Т.е. если обработчик не зарегистрирован, сообщение будет потеряно

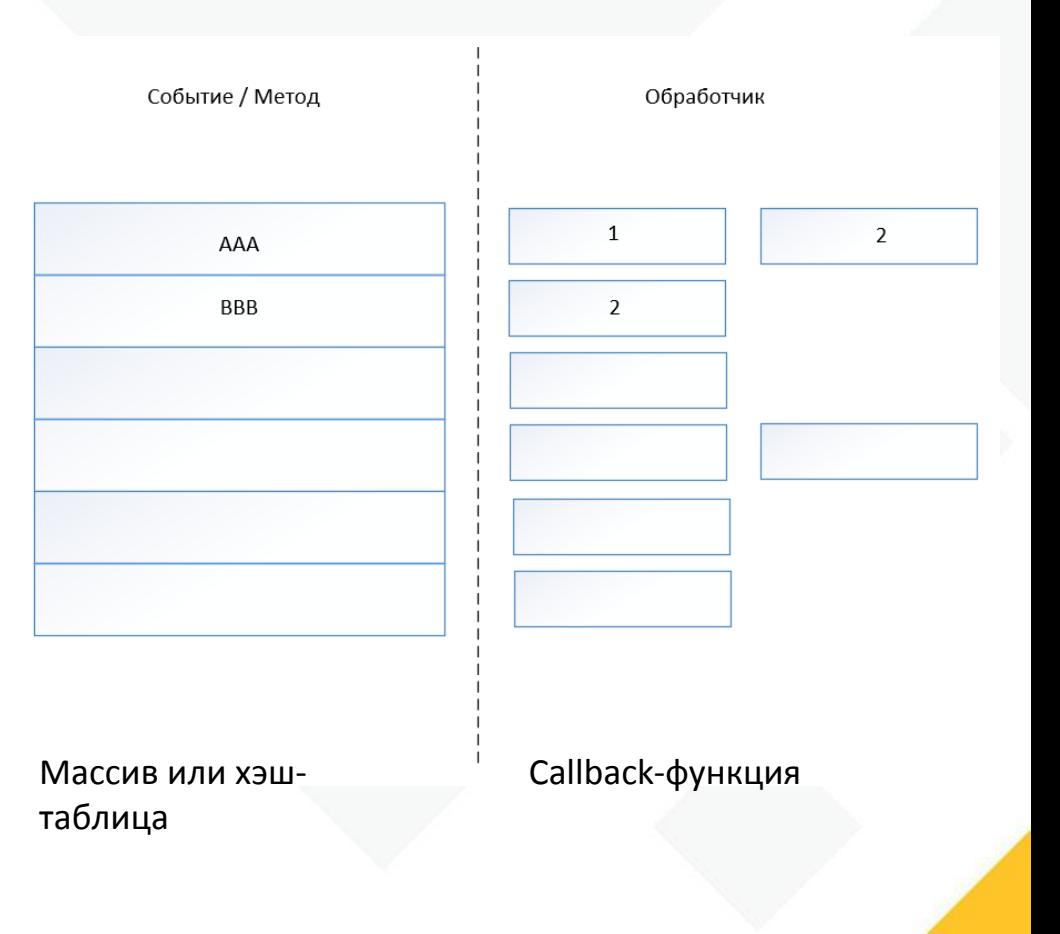

## Взаимодействие модулей

- register\_event(event, handler)
- ssb\_fire(event, data)

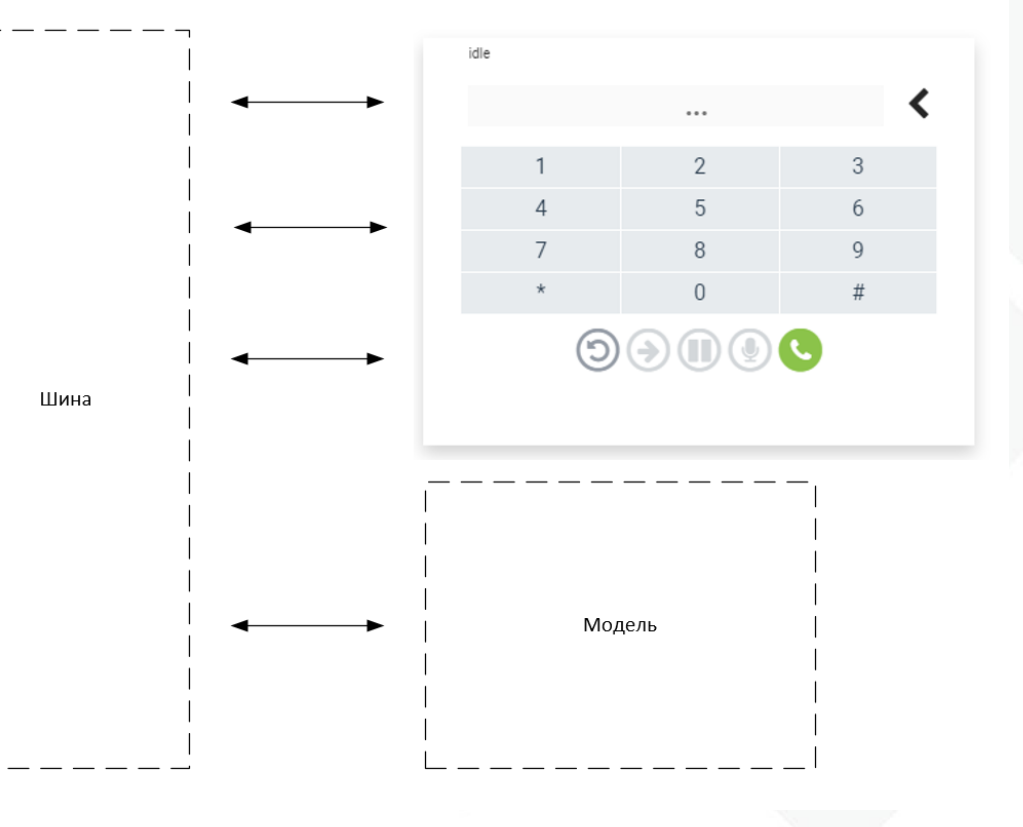

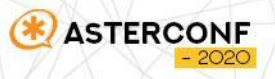

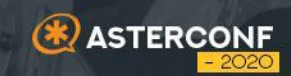

# 03 Потоки

## Sonic

Sonic - это животное, которое за одну секунду может выпить чашечку кофе, принять ванну, сходить в кино и немного поспать

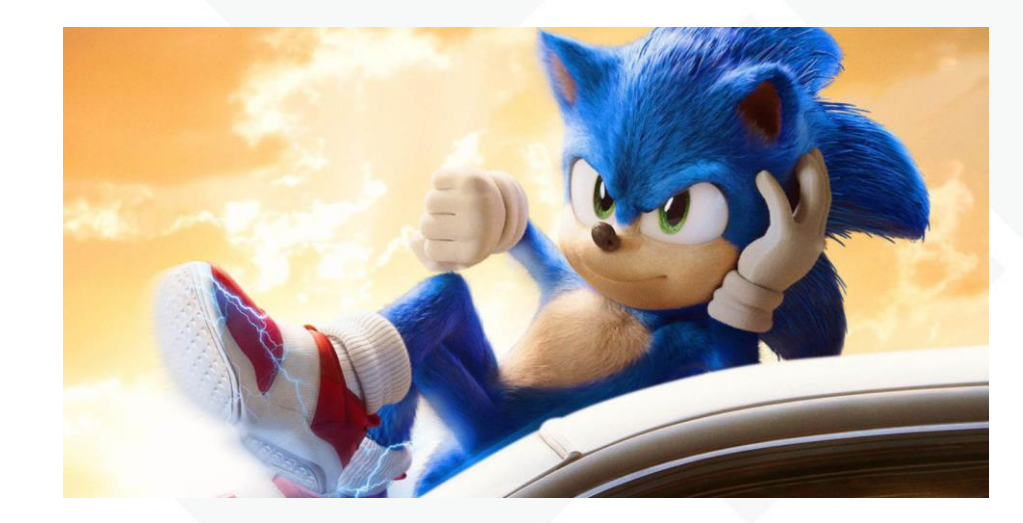

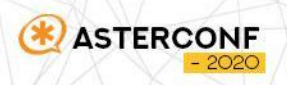

## Задача

Что будет, если в одной комнате закрыть четыре соника? Что если попросить их, чтобы они записывали свои действия в журнал?

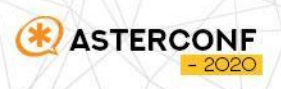

## Синхронизация

Журнал - это разделяемый объект.

Механизмом синхронизации будет ручка, которую Соник должен будет взять, прежде чем писать.

#### **mutex**

pthread\_mutex\_lock() pthread\_mutex\_trylock() pthread\_mutex\_unlock()

#### **spin**

pthread\_spin\_lock() pthread\_spin\_trylock() pthread\_spin\_unlock()

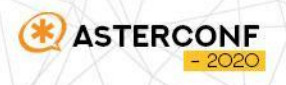

## Возможные проблемы синхронизации

- Взаимная блокировка (deadlock)
- Блокировок слишком много
- Блокировок недостаточно

**ASTERCONF** 

Как заблокировать два канала?

НЕ ДЕЛАЙ ТАК

ast channel lock(chan1); ast\_channel\_lock(chan2);

Правильная блокировка двух

**#deffine ast\_channel\_lock\_both(chan1, chan2) do {** ast\_channel\_lock(chan1); while (ast channel trylock(chan2)) { ast\_channel\_unlock(chan1); sched yield(); ast channel lock(chan1);

 $\}$  while  $(0)$ 

# СПАСИБО **3A BHUMAHUE!**

Штейнлихт Олег

#### iptelefon.su

**ASTERCONF** 

 $-2020$